# **CTOPUS USB TV + Multimedia to PC** *OCTOPUS* **TM USB TV + Multimedia to PC**

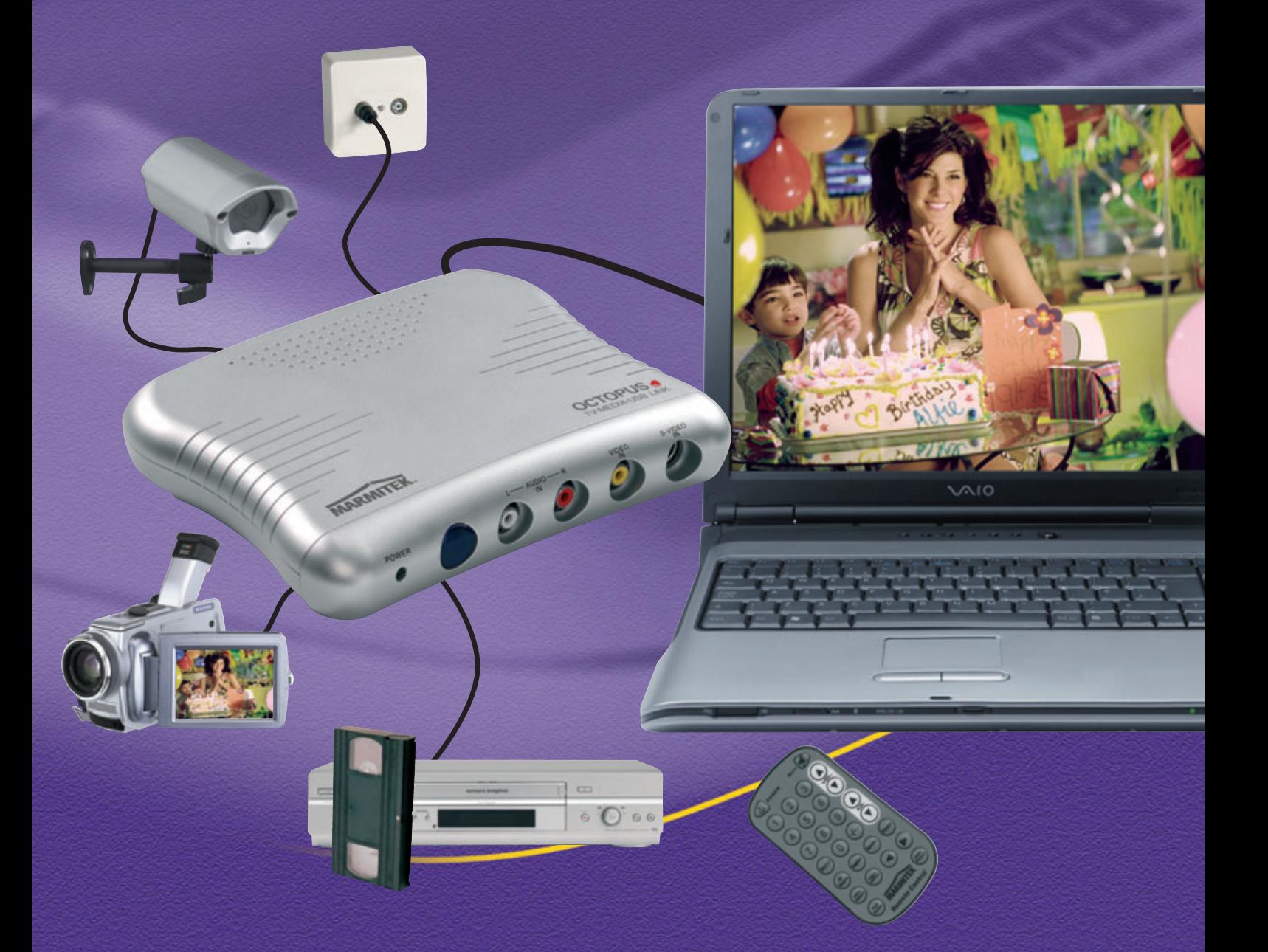

*Watching TV on your laptop or PC. Easily connect all your Audio/Video equipment and transfer the images to DVD. Transfer your favourite video tapes to DVD.*

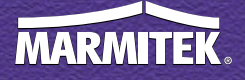

Download from Www.Somanuals.com. All Manuals Search And Download.

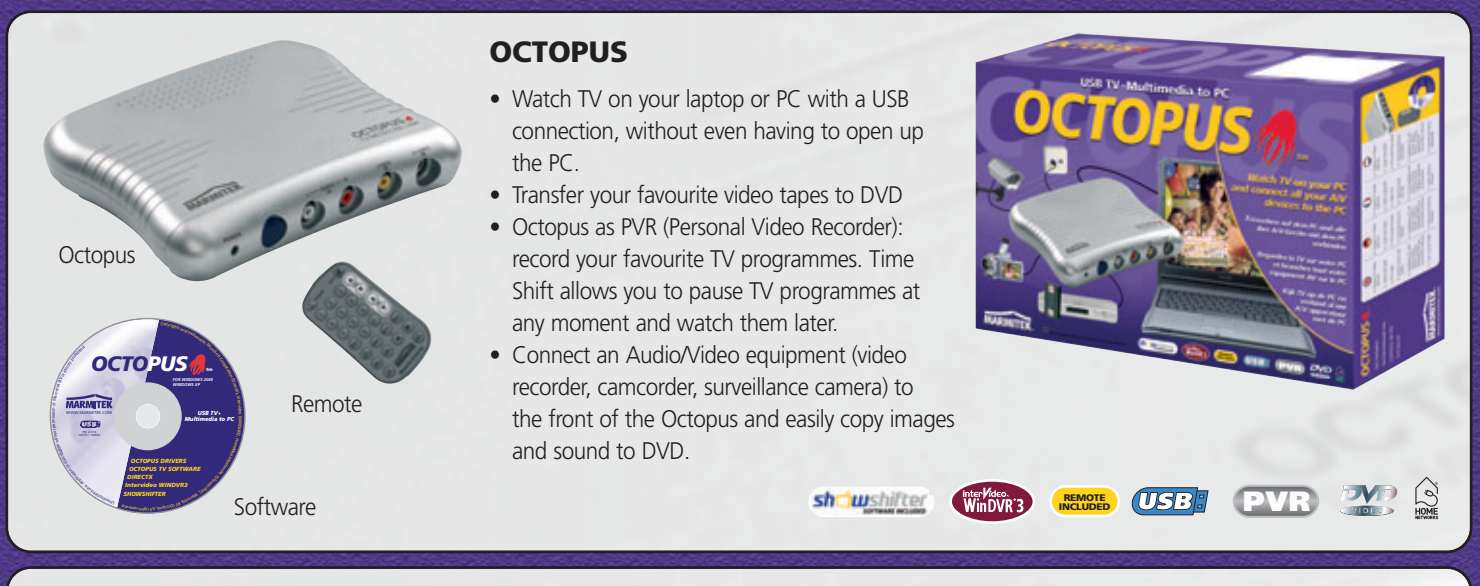

## **HOW DOES OCTOPUS WORK?**

Connect Octopus to your PC, using the combined USB 2.0/Audio cable (included). Connect the coax/antenna cable to the back of Octopus. With the software included you can watch, record and copy TV images. You can also connect any A/V device (video recorder, camcorder, security camera) to the front of Octopus and easily transfer images and sound to your PC for editing, recording and archiving. A remote control for the Octopus TV function is included.

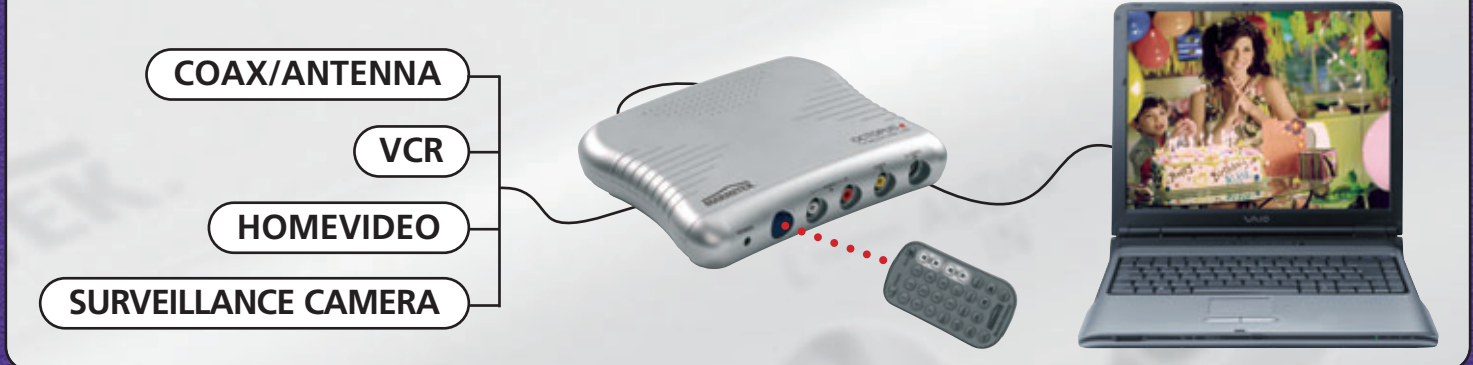

# **TECHNICAL DATA**

- $\bullet$  USB 2.0 (TV + record), USB 1.1 (TV only)
- Input can be copied to AVI, MPEG1, MPEG2 or MPEG4 format
- Full-screen, high resolution: PAL BG/DK (720 x 576, 25 fps)
- 'Stereo audio in', 'Video in' and 'S video in'
- Coax/antenna connection, 75 Ω
- Supports VCD and DVD formats

#### **ORDERING INFORMATION**

- Octopus set (version PAL BG/DK)
- Octopus set (version PAL I)
- Octopus set (version SECAM)

#### **AVAILABLE SEPARATELY**

- Gigacam4 Wireless Colour Camera
- Megacam1 Wired Colour Camera
- $\bullet$  PC Control
- PC to TV sender
- Suitable for Windows 2000/XP
- Powered via USB
- Dimensions Octopus 180x140x27 mm
- Including software: Octopus, DirectX, WINDVR3 (TimeShift and burning DVD's), Showshifter, (create your own Media centre)
- Including IR remote control

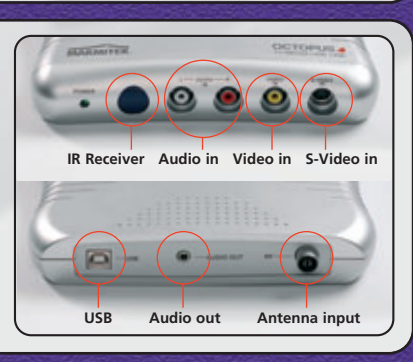

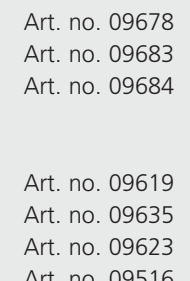

### **SYSTEM REQUIREMENTS**

- Pentium IV, 1.5 GHz
- 128 MB RAM
- Harddisk: 5400 RPM. Minimum of 100 MB free disk space
- VGA video card (DirectDraw driver, 16 bit colour)
- USB 2.0 port
- Windows® 2000/XP
- CD ROM drive, DVD Rewriter

**WWW.MARMITEK.COM**

Free Manuals Download Website [http://myh66.com](http://myh66.com/) [http://usermanuals.us](http://usermanuals.us/) [http://www.somanuals.com](http://www.somanuals.com/) [http://www.4manuals.cc](http://www.4manuals.cc/) [http://www.manual-lib.com](http://www.manual-lib.com/) [http://www.404manual.com](http://www.404manual.com/) [http://www.luxmanual.com](http://www.luxmanual.com/) [http://aubethermostatmanual.com](http://aubethermostatmanual.com/) Golf course search by state [http://golfingnear.com](http://www.golfingnear.com/)

Email search by domain

[http://emailbydomain.com](http://emailbydomain.com/) Auto manuals search

[http://auto.somanuals.com](http://auto.somanuals.com/) TV manuals search

[http://tv.somanuals.com](http://tv.somanuals.com/)